## JAG-CHANNEL

原案:野田 問題文:矢藤 データ:汐田 解答:森、井上、保坂、矢藤、汐田、伊藤 解説:汐田

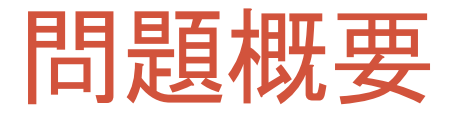

• 入力:字下げで表現されたツリー構造(掲示板の書き込み)

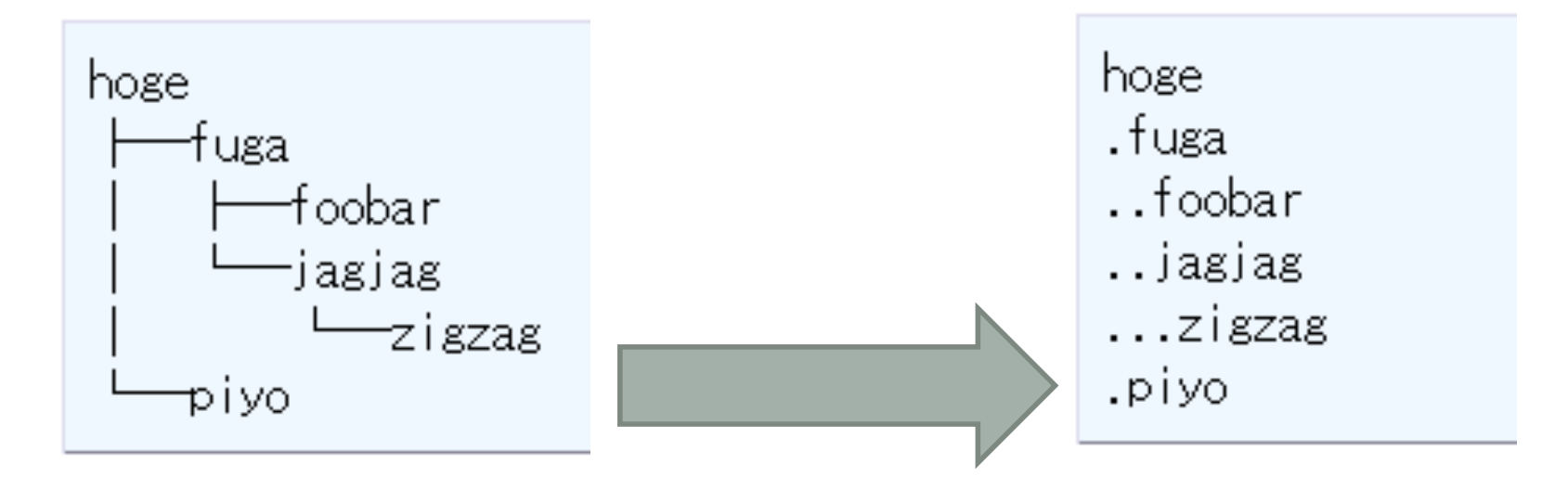

こういう構造が こう与えられる

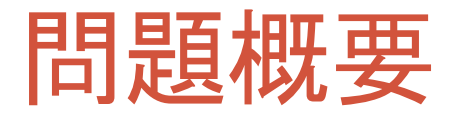

• 出力:字下げのほかに、同じ書き込みからの派生がわかりや すいフォーマットに変換

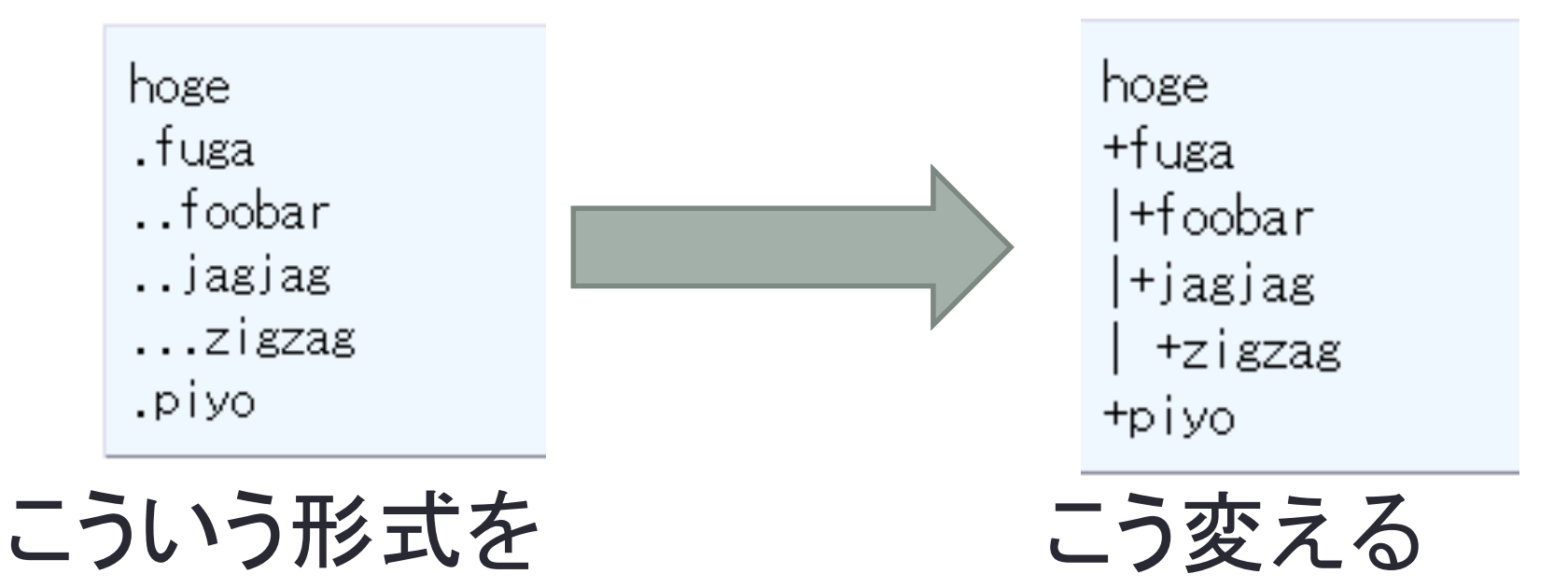

例 

• hogeに対する直接の返信 fuga, piyoのすぐ左 の'+'の間の' 'を'|'に置き換える

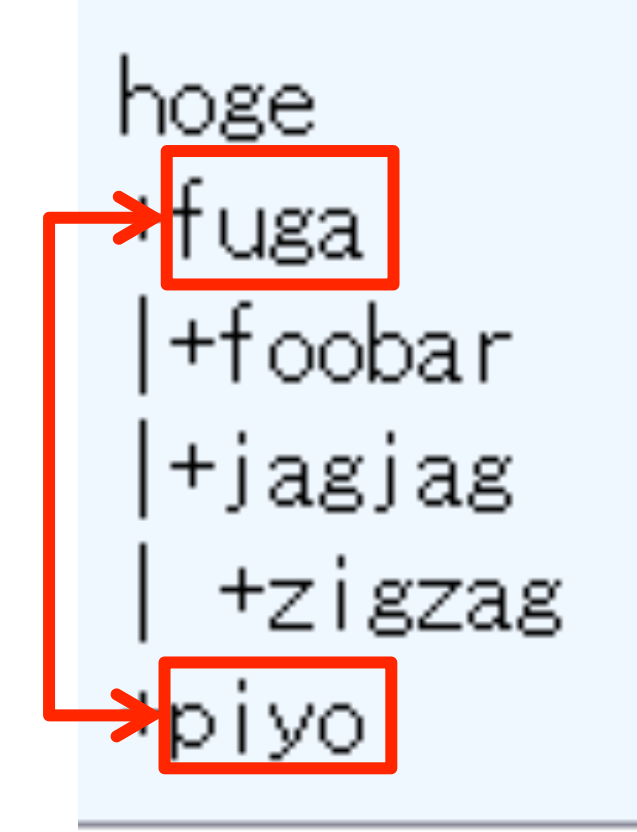

hoge +fuga +foobar <mark>⊦jagjag</mark> +zigzag +piyo

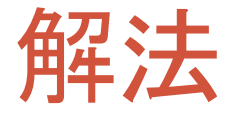

## •タスクを段階に分けて実装しましょう

- 1. 各書き込みの頭に + をつける
	- 連続する'.'をすべて空白に置き換え,最後の一つ は'+'に置き換える
		- 最後の一つは書き込み直前の'.'
- 2. '+'同士を'|'で結ぶ
	- '+'の上に連続する空白をすべて'|'に置き換える • '+'の上が空白ということは、同じレベルの書き込みが 上にあり、かつ、その書き込みへの返信により空白が 生じている

## 各書き込みの頭に'+'をつける

```
for(int i = 1; i<input.size(); i++){
 for(int j = 0; j<input[i].length()-1;j++){
  if(input[i][j+1] != '.){
   input[i][j] = '+';			break;	
  		}	
  input[i][j] = ' ';}
```
**次の文字が'.'でなくなるまで、' 'で置き換え、最後** に'+'を代入する

## '+'同士を'|'でつなぐ

```
for(int i = 1; i<input.size(); i++){
 for(int j = 0; j<input[i].length();j++){
  if(input[i][j] != '+) continue;int i = i-1;
  while(ii > 0){
   if(input[ii][j] != ' ' )break;else input[ii][j] = '|;
   			ii--;	
		}	
}	
'+'の上の空白は'|'に置き換える
```
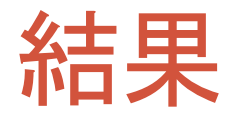

- First Accept
	- University of Tsukuba: nekonyaso (00:12:42)
- Total Accept
	- 86チーム